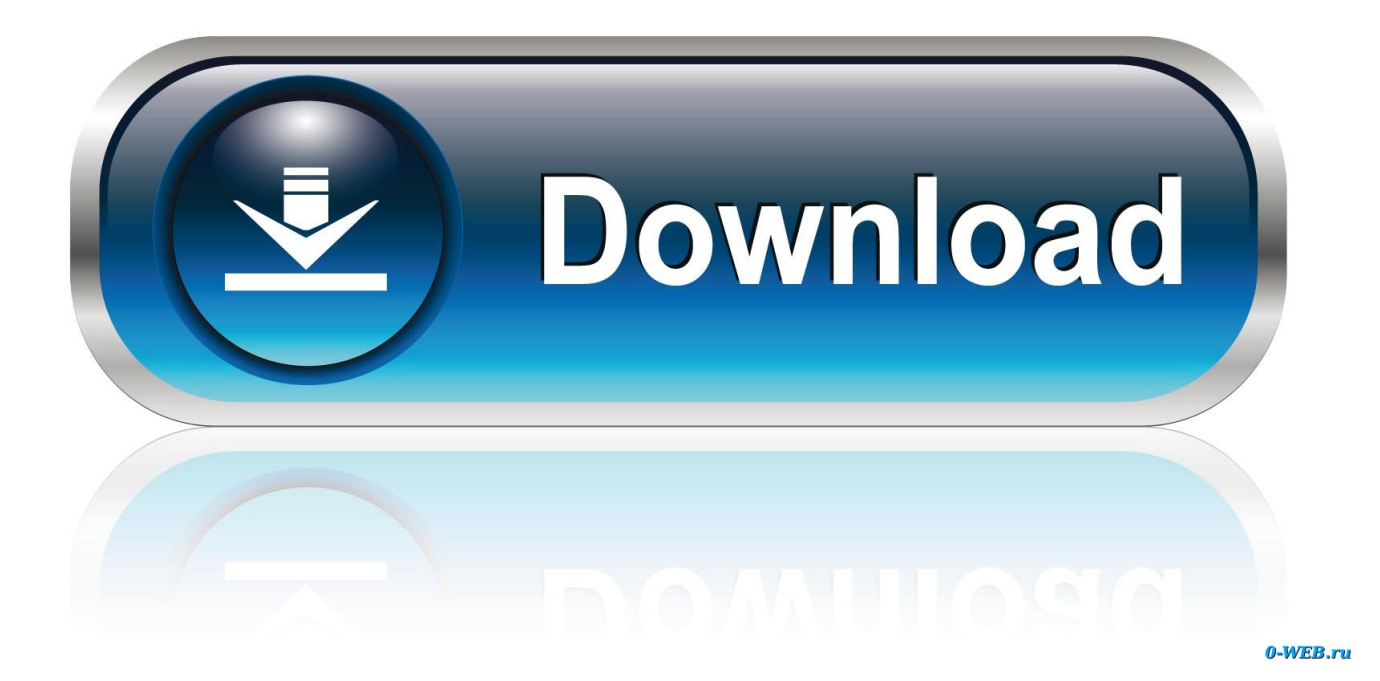

[Scaricare BIM 360 Glue 2017 Codice Di Attivazione 64 Bits](http://fancli.com/16xdvj)

[ERROR\\_GETTING\\_IMAGES-1](http://fancli.com/16xdvj)

[Scaricare BIM 360 Glue 2017 Codice Di Attivazione 64 Bits](http://fancli.com/16xdvj)

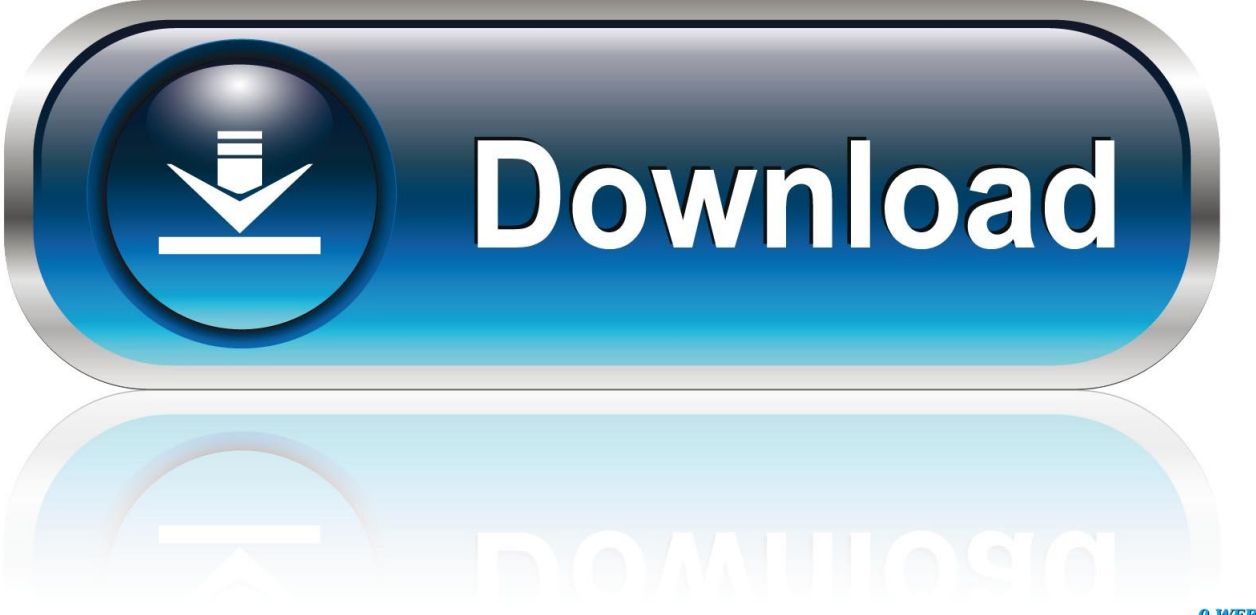

0-WEB.ru

Novità di Autodesk Revit per la collaborazione con Civil 3D, i ferri in forma libera ed altro ancora ... grazie al nuovo Codice degli appalti, poi Codice dei contratti, e soprattutto al decreto attuativo sul BIM di dicembre del 2017. ... tra quelli supportati, ma fai attenzione a scaricare quello giusto tra 32 e 64 bit.. Software per la consegna dei progetti e la gestione delle costruzioni - Disponibile come BIM 360 Docs, BIM 360 Design, BIM 360 Glue, BIM 360 Build, BIM 360 .... You can install add-in apps for Autodesk Navisworks, Revit, AutoCAD, ... Note: If you installed a 2015 to 2017 product, the BIM 360 Glue Add-In .... Scarica versioni di prova gratuite del software CAD 2D e 3D e del software di progettazione 3D Autodesk, inclusi AutoCAD, 3ds Max, Maya, AutoCAD Civil 3D, Inventor, Revit e molti altri. ... Strumento di analisi strutturale avanzata con integrazione BIM e di verifica della conformità al codice ... BIM 360 Glue iPad app.. 21/04/2017 ... BIM 360 Glue offre ai team di progettazione e costruzione un'unica piattaforma cloud che ... (iOS);; Accesso dei modelli cloud di Autodesk Glue direttamente da Navisworks per il ... Attivazione o disattivazione di modelli specifici.. bim-360-team-2017-400px-social ... Autodesk BIM 360 Team ti permette di condividere e soprattutto ... Autodesk BIM 360 Docs, BIM 360 Glue, BIM 360 Field, BIM 360 Plan ed infine Collaboration per Revit, di cui già ti ho scritto qui. ... E non dimenticarti di scaricare ed installare il Country Kit Italiano che ... a3e0dd23eb